# **Publier sur un blog comme contributeur** (plateforme académique Blogpeda)

 Voir aussi Tutoriel du lycée Cassin, Bayonne <http://0640010n.esidoc.fr/rubrique/view/id/67>

### **1. Les éléments de l'article du blog**

**Le titre :** informatif ou incitatif **Un texte :** voir les règles de l'écriture web et des **hyperliens Une balise « Lire la suite »** après quelques lignes de texte (automatique ou à saisir)  **(Un fichier éventuel** : son, video)  **Une illustration / image :** personnelle ou libre de droit. Toujours citer l'auteur ou la source. **Signature** : pseudo de groupe? Prénoms ?

### **2. Les autres éléments de publication** Cocher la ou les **catégories (rubriques)** dans lesquelles s'insère l'article Formuler 2 ou 3 **mots clés**

- **3. Recherche d'images libres de droit**
	- **Sites spécialisés**

 **Les filtres de Google images** : outils – droits d'usage « Réutilisation autorisée sans but commercial »

 **Moteur de recherche CC search** <https://search.creativecommons.org/>

### **4. Les images : bonnes pratiques**

**Rappel :** vous ne pouvez les insérer directement dans les articles

**Compresser les images avant envoi**. Une photo non compressée utilise jusqu'à 45 fois plus d'espace qu'une photo compressée. Les formats PNG ou JPEG sont recommandés. **Vous pouvez utiliser cette appli en ligne**

**gratuite : <https://compressjpeg.com/fr/> Ou en utilisant Paint (« ouvrir avec » et « modifier**

**taille »)**

#### **Envoyer les images compressées** à l'adresse mail suivante : …………………………………………..

**5.** « Soumettre à relecture » !

## **6. Charte de publication**

Un exemple de charte réalisée par des élèves <http://0640010n.esidoc.fr/rubrique/view/id/64> La charte de publication sur un blog

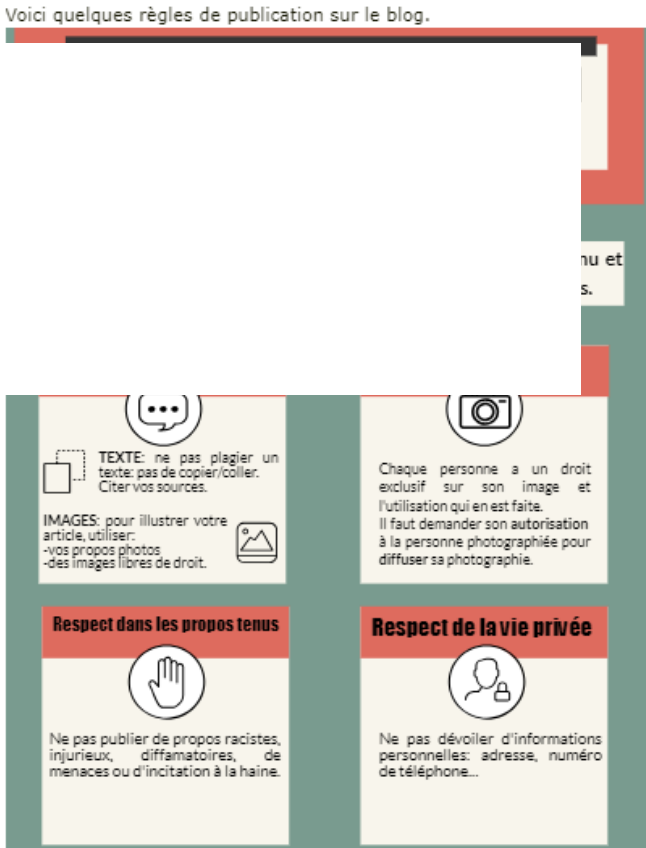